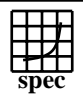

## Copyright ©1999-2004, Standard Performance Evaluation Corporation

Advanced Micro Devices Pogo Linux PerformanceWare 3566, AMD Opteron (TM) 865  $SPECfp\_rate2000 =$ SPECfp\_rate\_base2000 = 95.7 92.9 SPEC license #: 49 Tested by: AMD, Austin, TX Test date: Apr-2005 Hardware Avail: May-2005 Software Avail: May-2005 **Benchmark Base Copies Base Runtime Base**<br>Ratio 180 150 120 90 60 30 **Benchmark** Copies Runtime Ratio Copies Runtime Ratio 168.wupwise | 8 92.3 161 | 8 92.3 161 171.swim | 8 301 | 95.6 | 8 301 | 95.6 172.mgrid | 8 | 197 | 84.8 | 8 | 197 | 84.8 173.applu | 8 | 241 | 80.7 | 8 | 241 | 80.7 177.mesa | 8 | 108 | 121 | 8 | 101 | 129 178.galgel | 8 | 170 | 158 | 8 | 157 | 172 179.art 8 342 70.6 8 324 74.4 183.equake | 8 | 144 | 83.6 | 8 | 144 | 83.6 187.facerec | 8 | 166 | 106 | 8 | 166 | 106 188.ammp | 8 | 273 | 74.8 | 8 | 237 | 86.3 189. lucas | 8 | 185 | 100 | 8 | 185 | 100 191.fma3d | 8 | 235 | 82.9 | 8 | 217 | 89.9 200.sixtrack 8 210 48.6 8 210 48.6 301.apsi 8 260 92.9 8 260 92.9 **Hardware** CPU: AMD Opteron (TM) 865 CPU MHz: 1800 FPU: Integrated  $CPU(s)$  enabled: 8 cores, 4 chips, 2 cores/chip<br>CPU(s) orderable:  $1-4$  $CPU(s)$  orderable: Parallel: No Primary Cache: 64KBI + 64KBD/core Secondary Cache: 1024KB (I+D)/core L3 Cache: N/A Other Cache: N/A Memory: 16x1024 MB PC3200 CL3.0 ECC Reg Disk Subsystem: SCSI, Seagate Cheetah Ultra320 ST373307LC, 10000 RPM Other Hardware: None **Software** Operating System: Microsoft Windows Server 2003 Enterprise Edition SP1 Compiler: Intel C++ 8.0 build 20040714Z, Intel Fortran 8.1 build 20041019Z, PGI Fortran compiler 5.2-4 for Windows XP, AMD Core Math library Version 2.1 (ACML), Microsoft Visual Studio .NET 7.0.9466 (libraries), MicroQuill Smartheap Library 7.0 File System: NTFS<br>System State: Default System State:

## **Notes/Tuning Information**

Standard Performance Evaluation Corporation +FDO: PASS1=-Qprof\_gen PASS2=-Qprof\_use +ACML is linking with AMD Core Math Library V2.1 ONESTEP is set for all peak runs. ifort is the Intel Fortran compiler, icl is the Intel C++ compiler and pgf90 is the PGI Fortran compiler. The Intel C++ 8.0 and the Intel Fortran 8.1 compilers are setup in the following order: "c:\program files\intel\fortran\compiler80\ia32\bin\ifortvars.bat" "c:\program files\intel\cpp\compiler80\ia32\bin\iclvars.bat" To make sure that the correct libraries are selected, the following link option is added for the peak runs where Intel Fortran 8.1 compiler is used: LDOPT = -Fe\$@ -link -LIBPATH:"c:\program files\intel\fortran\compiler80\ia32\lib" (denoted by +LIBPATH:INTEL8.1 in the optimization flags listed below) Portability: 178.galgel: -Mfixed Baseline: C : icl -fast -arch: SSE2 -QaxW +FDO Baseline: Fortran: pgf90 -fastsse -Mipa=fast,inline

info@spec.org http://www.spec.org

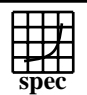

## Copyright ©1999-2004, Standard Performance Evaluation Corporation

Advanced Micro Devices

 $SPECfp\_rate2000 =$ 95.7 92.9

Pogo Linux PerformanceWare 3566, AMD Opteron (TM) 865  $\vert$  SPECfp\_rate\_base2000 =

SPEC license #: 49 Tested by: AMD, Austin, TX Test date: Apr-2005 Hardware Avail: May-2005 Software Avail: May-2005

## **Notes/Tuning Information (Continued)**

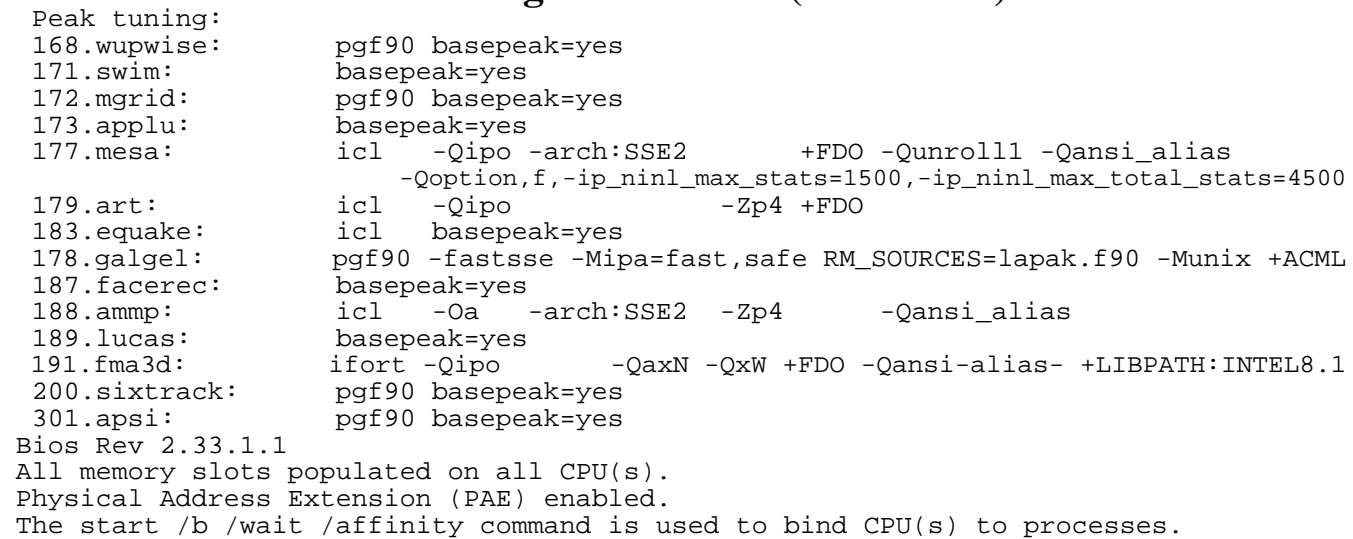

Standard Performance Evaluation Corporation info@spec.org http://www.spec.org